# **Croquis**

### **L'omniprésence des risques naturels au Japon**

Ce croquis répond aux exigences des directives de l'inspection générale puisque pour le thème 1 – Sociétés et environnements : des équilibres fragiles - dans le programme de géographie des classes de 2<sup>e</sup>, il est mentionné : « *Ce thème permet d'aborder les relations entre les sociétés et leurs environnements en les considérant comme le cadre de vie des populations mais en se limitant à deux éléments : les risques et les ressources. Le risque correspond à une situation dans laquelle une société, plus ou moins vulnérable, est exposée à des aléas [...] Par exemple, face à des aléas similaires, le Japon présente une plus forte vulnérabilité matérielle que l'Indonésie. Ses moyens de prévention et sa culture du risque atténuent sa vulnérabilité humaine, plus forte dans l'archipel indonésien.»*

Ce croquis est intéressant à plus d'un titre. D'abord parce qu'il colle au thème en vigueur mais aussi parce que tout le monde a encore en mémoire la catastrophe de Fukushima de 2011. Par ailleurs, le Japon est étudié tout au long de la scolarité tant en histoire qu'en géographie qu'en économie. Enfin, pour des élèves de la classe de seconde, la construction même de ce croquis présente une étape importante dans l'apprentissage car la configuration du Japon, longue bande de terre étroite, et la multitude de risques naturels (sans parler des risques technologie non présents sur ce croquis) imposent un choix très judicieux des figurés à prendre et des hiérarchies à traduire.

Comment aborder ce sujet ? Quelle problématique ? Quel est le mot clef ?

Ce sujet ne pose guère de problème particulier. Le mot clef est « risque ». Sa traduction est : « *danger éventuel plus ou moins prévisible* ». S'il y a danger c'est pour quelqu'un ou quelque chose. Et le danger lui-même est définissable. Un seul exemple tiré de cette expression bien connue : « *Avoir une épée de Damoclès au-dessus de la tête* ». On a d'un côté l'épée qui représente le risque lorsqu'elle tombe et de l'autre côté celui qui expose sa tête à ce risque. Pour notre sujet, nous avons la population japonaise qui est exposée et les séismes, tsunamis… qui sont les risques potentiels. Des risques qui sont multiples et omniprésents mais aussi une population qui est particulièrement nombreuse et dense.

Voilà notre croquis : une population très dense face à de multiples risques naturels.

Pour accompagner cet exercice du croquis de géographie, vous trouverez, outre le questionnement, un logiciel de cartographie automatique et des liens internet pour vous permettre de produire votre travail en toute autonomie. Vous avez aussi, le logiciel d'autocorrection à votre disposition.

Et n'oubliez pas qu'un bon croquis est comme un bon dessert. Il doit être correctement dosé pour avoir la juste réponse (saveur pour le dessert). Et bien présenté. Pour cela utilisez le Munigraphe pour vos figurés.

Avec le plan de légende suivant : **1) Une population nombreuse très exposée…**

**2) … face à des risques naturels multiples**

### **A) Une population nombreuse très exposée…**

1) Les risques naturels touchent, au Japon, la population qui compte plus de 126 millions d'habitants avec de très fortes densités. Comment allez-vous représenter les densités les plus fortes ?

#### *Aide :*

*Utilisez le Carto\_Flash\_Prof\_SDLV - Japon. Consignes :*

*Etape 1 : cliquez sur le bouton « carte 1» Etape 2 : choisissez « densités, densités en 2017 » Etape 3 : optez pour un dégradé de rouge et 3 paliers » Attention : il est important ici de définir le bon figuré, la bonne couleur.*

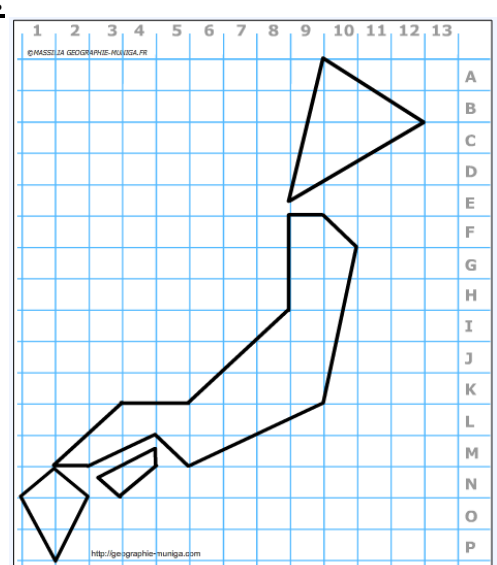

 $10.$  $11$  $12.13$ 

> $\mathbb A$  $\mathsf B$  $\mathsf{C}$  $\mathsf D$  $\overline{E}$  $\overline{F}$  $\overline{G}$  $\bar{H}$  $\mathbf{I}$ b.  $\overline{\mathsf{K}}$  $\mathbb{L}$  $|\mathsf{M}|$  $\mathbb N$  $\circ$  $\overline{P}$

2) Les densités moyennes au Japon sont toutefois impressionnantes puisqu'elles vont de 207 à 375 habitants/km2. Comment allez-vous représenter les densités moyennes ?

#### *Aide :*

*Utilisez le Carto\_Flash\_Prof\_SDLV - Japon. Consignes :*

*Etape 1 : cliquez sur le bouton « carte 1» Etape 2 : choisissez « densités, densités en 2017 » Etape 3 : optez pour un dégradé de rouge et 3 paliers » Attention : il est important ici de définir le bon figuré, la bonne couleur.*

3) Les densités les plus faibles, au Japon, représentent toutefois de 63 à 206 habitants/km2. Ce qui ailleurs est souvent considéré comme forte densité. Comment allez-vous les représenter ?

#### *Aide :*

*Utilisez le Carto\_Flash\_Prof\_SDLV - Japon. Consignes :*

*Etape 1 : cliquez sur le bouton « carte 1»*

*Etape 2 : choisissez « densités, densités en 2017 »*

*Etape 3 : optez pour un dégradé de rouge et 3 paliers » Attention : il est important ici de définir le bon figuré, la bonne couleur*

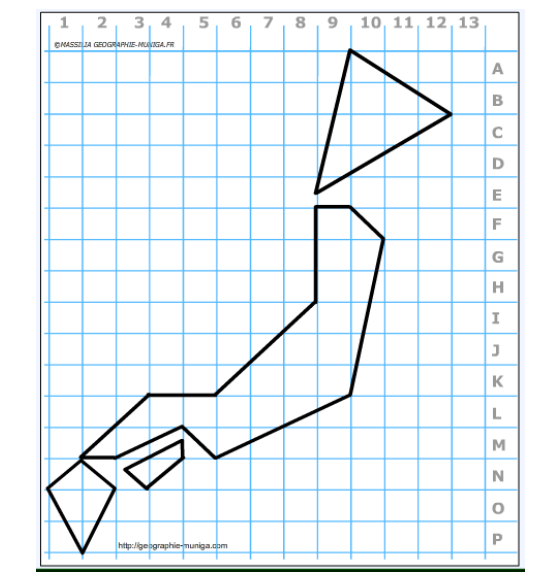

4) Les densités donnent la mesure de l'importante concentration de population au Japon. Mais il y a un élément qui vient renforcer ces données : La Mégalopole. Comment allez-vous la représenter ?

*Aide :* 

*Utilisez le Carto\_Flash\_Prof\_SDLV - Japon. Consignes : Etape 1 : cliquez sur le bouton « carte 1» Etape 2 : choisissez « densités, variation densités 1980-2017 »*

*Etape 3 : cliquez sur le bouton « couches »*

*Etape 4 : cliquez sur les boutons « Villes importantes,* 

*principaux ports et principaux terre-pleins »*

*Attention : il est important ici de définir le bon figuré, la* 

*bonne couleur et la localisation.*

### **B) … face à des risques naturels multiples**

5) Toutes ces populations vivent sur un territoire étroit, tout en longueur, soumis à de multiples mouvements tectoniques générant des risques de séismes. Comment allez-vous représenter cette tectonique des plaques ?

*Aide :* 

*Utilisez le Carto\_Flash\_Prof\_SDLV - Japon. Consignes : Etape 1 : cliquez sur le bouton « carte 1 » Etape 2 : choisissez « Risques puis % secousses constatées » Etape 3 : choisissez « dégradé de rouge et 5 paliers » Etape 4 : cliquez sur le bouton « carte 2 » Etape 5 : choisissez « Risques puis nombre de plaintes pour secousses » Etape 6 : choisissez « couleur marron » Etape 7 : cliquez sur le bouton « couches » Etape 8 : choisissez « tectonique des plaques » Attention : il est important ici de définir le bon figuré, la bonne couleur et la localisation. Pour comprendre : [https://youtu.be/\\_48yEs8eIHY](https://youtu.be/_48yEs8eIHY)*

*<https://youtu.be/ZIZScBBYyPc>*

6) De nombreux volcans occupent l'espace japonais. Certains sont ou ont été actifs très récemment. Comment allez-vous les représenter ?

*Aide : Utilisez le Carto\_Flash\_Prof\_SDLV - Japon. Consignes : Etape 1 : cliquez sur le bouton « couches »*

*Etape 2 : cliquez sur le bouton « Volcans éruption» Attention : il est important ici de définir le bon figuré, la bonne couleur. Pour comprendre :*

*<https://youtu.be/zO5tqLIhM2o> <https://youtu.be/nf1qn9uEeOU> Visuels sur Google Maps : <http://bit.ly/3avAnAE>*

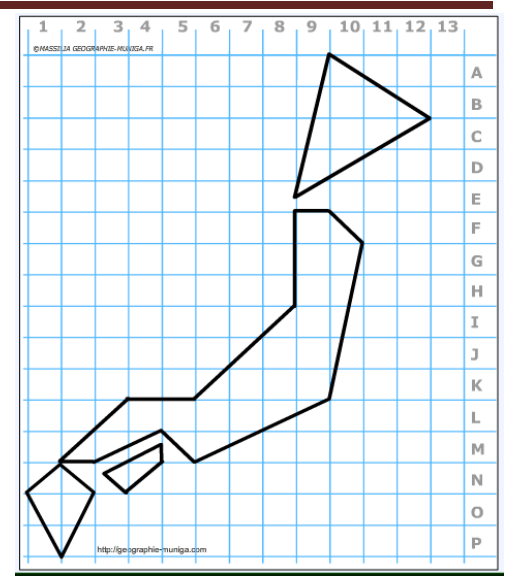

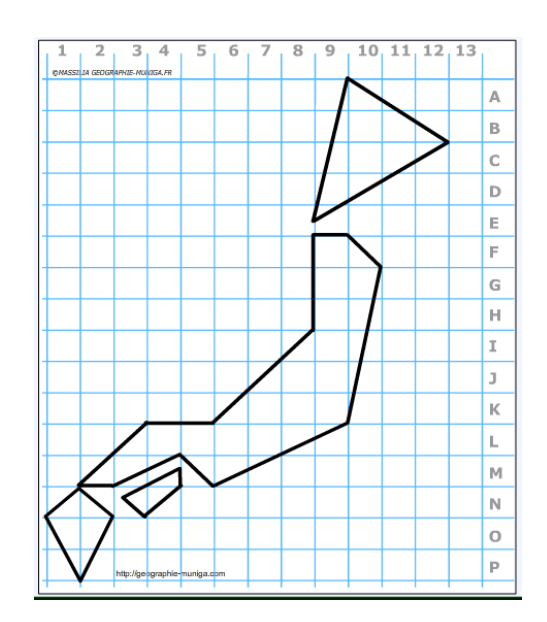

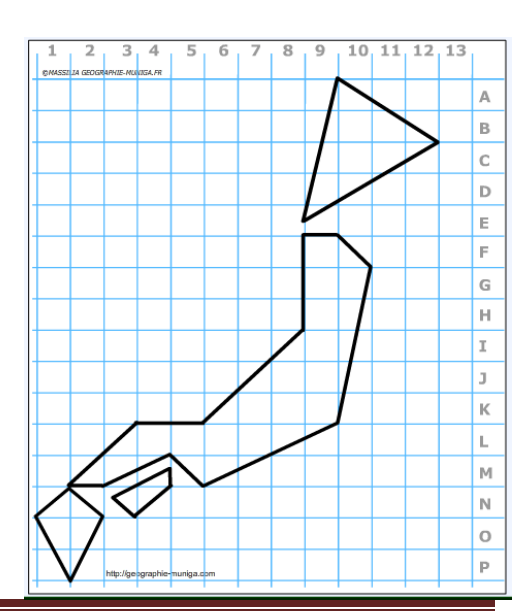

7) Outre ces volcans actifs ou récemment actifs, le territoire japonais comprend beaucoup d'autres volcans dangereux qui peuvent toujours se réveiller. Comment allez-vous les représenter ?

*Aide :* 

*Utilisez le Carto\_Flash\_Prof\_SDLV - Japon. Consignes :*

*Etape 1 : cliquez sur le bouton « couches » Etape 2 : cliquez sur le bouton « autres volcans dangereux» Attention : il est important ici de définir le bon figuré, la bonne couleur.*

8) Le Japon est également confronté à de nombreux tsunamis d'ampleur variables. Celui lié à Fukushima (2011) est encore dans toutes les mémoires. Comment allezvous les représenter ?

*Aide :* 

*Utilisez le Carto\_Flash\_Prof\_SDLV - Japon. Consignes :*

*Etape 1 : cliquez sur le bouton « carte 1 » Etape 2 : produisez les cartes : « Risques, puis Ménages, personnes, bâtiments... touchées par catastrophes naturelles » Etape 3 :cliquez sur le bouton « carte 2 » Etape 4 : produisez les cartes : « Risques, puis Ménages, personnes, bâtiments... touchées par catastrophes naturelles » Etape 5 : cliquez sur le bouton « couches » Etape 6 : choisissez « Risques de tsunamis » Attention : il est important ici de définir le bon figuré, la bonne couleur. Pour comprendre :*

*<https://youtu.be/-nAZYIQ09hI> <https://youtu.be/oWzdgBNfhQU>*

> *9)* Le Japon est aussi touché par des typhons qui font de nombreux ravages. Ils engendrent des précipitations violentes, souvent des inondations et des glissements de terrain. Comment allez-vous les représenter ?

#### *Aide :*

*Utilisez le Carto\_Flash\_Prof\_SDLV - Japon. Consignes : Etape 1 : cliquez sur le bouton « carte 1 » Etape 2 : produisez les cartes : « Risques, puis Ménages, personnes, bâtiments... touchées par catastrophes naturelles, rizières, champs, inondations » Etape 3 : cliquez sur le bouton « carte 2 » Etape 4 : produisez les cartes : « Risques, puis Ménages, personnes, bâtiments... touchées par catastrophes naturelles, rizières, champs, inondations » Etape 5 : cliquez sur le bouton « couches » Etape 6 : choisissez « Trajet des typhons » Attention : il est important ici de définir le bon figuré, la bonne couleur. Pour comprendre : [https://youtu.be/v7GFNMx\\_YWw](https://youtu.be/v7GFNMx_YWw) [https://youtu.be/K9pOzQpZohI.](https://youtu.be/K9pOzQpZohI)*

*<https://youtu.be/cWbYopCpitc> <https://youtu.be/MnI5C8LQ0A4>*

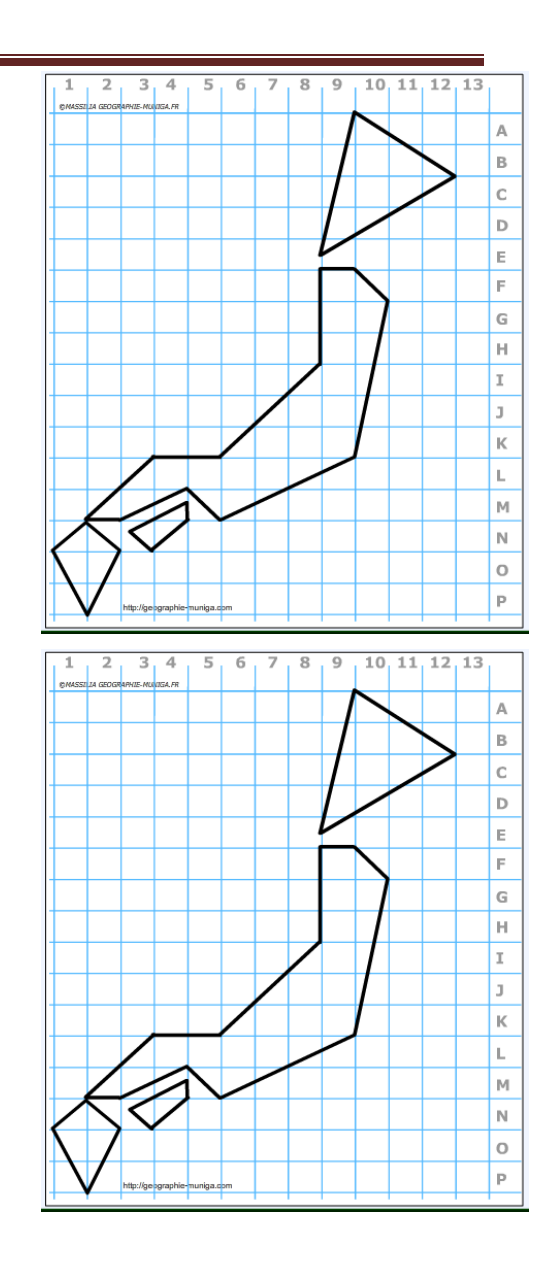

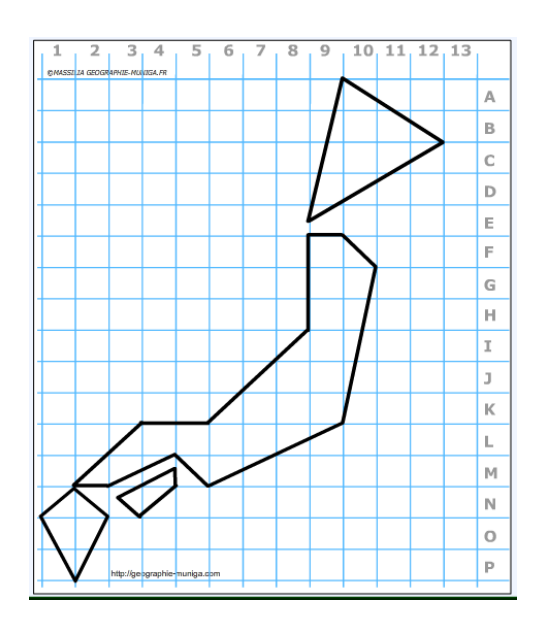

10) Plus curieusement, la neige assimilée chez nous aux sports et aux loisirs d'hiver, peut constituer au Japon, un important risque lié aux fortes chutes et à la fonte brutale. Comment allez-vous représenter ce risque  $\gamma$ 

*Aide :* 

*Utilisez le Carto\_Flash\_Prof\_SDLV - Japon. Consignes : Etape 1 : cliquez sur le bouton « carte 1 » Etape 2 : produisez les cartes : « Risques, puis Ménages, personnes, bâtiments... touchées par catastrophes naturelles, rizières, champs, inondations, glissement terrain… » Etape 3 : cliquez sur le bouton « carte 2 » Etape 4 : produisez les cartes : « tempête de neige, dégâts causé par neige… » Etape 5 : cliquez sur le bouton « couches » Etape 6 : choisissez « Climat » Attention : il est important ici de définir le bon figuré, la bonne couleur. Pour comprendre : [https://youtu.be/4\\_DAma4Niz0](https://youtu.be/4_DAma4Niz0) <https://youtu.be/Skm5Nt1ARQ0>*

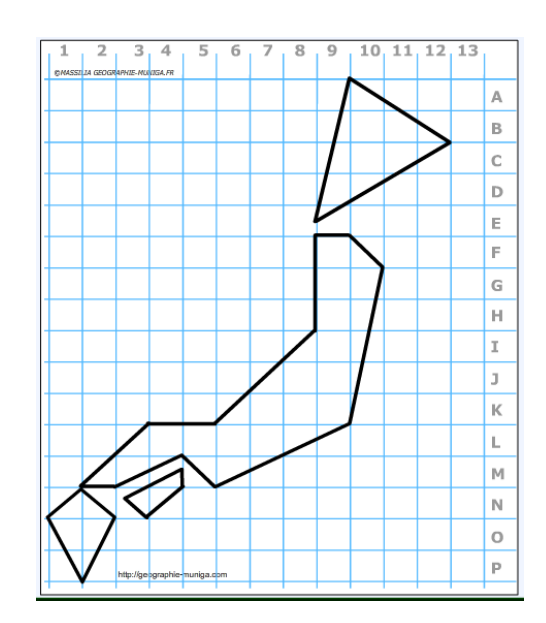

**Note :** Avant de réaliser votre croquis final, vous pouvez le tester en utilisant le Muni\_Carto Japon. Ce logiciel vous permet de produire votre croquis dans des conditions réelles. Le nombre couleurs est limité à celui d'une boîte traditionnelle de crayons de couleurs, trois dégradés sont disponibles qui correspondent à : appuyez fort sur votre crayon, appuyez moyennement sur votre crayon et passez très légèrement votre crayon sur la feuille. En outre, le logiciel intègre le Munigraphe (normographe indispensable pour réaliser un bon croquis). Enfin les fonds de carte traditionnelle et schématique sont intégrés ainsi que les carreaux de cahier pour vous repérer.

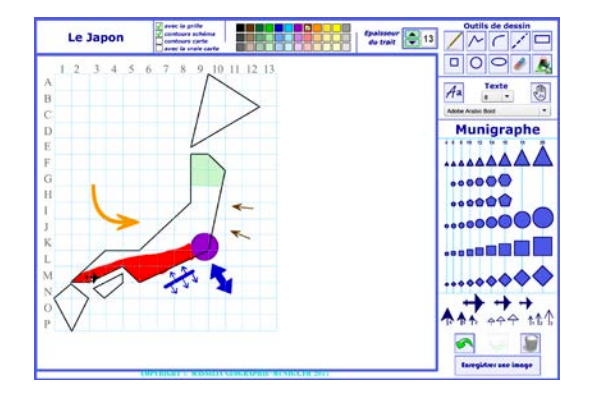

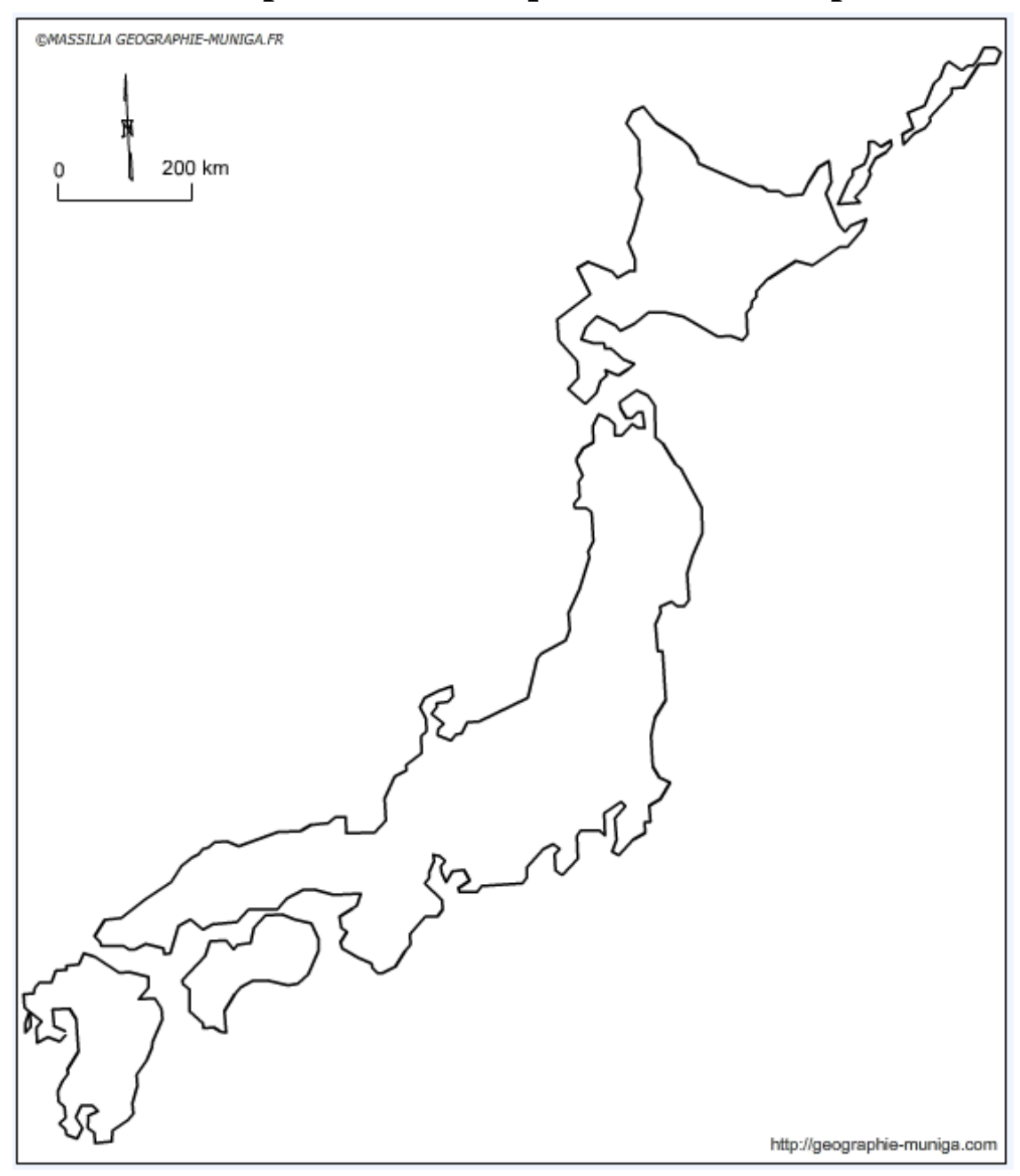

## **L'omniprésence des risques naturels au Japon**

**LEGENDE**